**Director 8.5 Tutorial**

Date Produced: Mar 02

# **Compressing Images for Director**

Author: Martin Agombar

For the optimum performance a Director movie should contain images which occupy the smallest possible file space.

# **The following formats are recommended:**

- PSD
- JPEG
- PICT
- 24bit BMP
- 8bit BMP

# **The following formats are not recommended:**

- GIF
- Animated GIF

### **Dos**

- Optimise or edit your images in PhotoShop
- Ensure your images have dimensions no larger than necessary
- Use 8bit BMPs wherever possible
- Flatten PSDs before saving

#### **Don'ts**

- Use uncompressed images unless quality is an absolute priority
- Use images with dimensions larger than necessary

**The table below is for guidance only.**

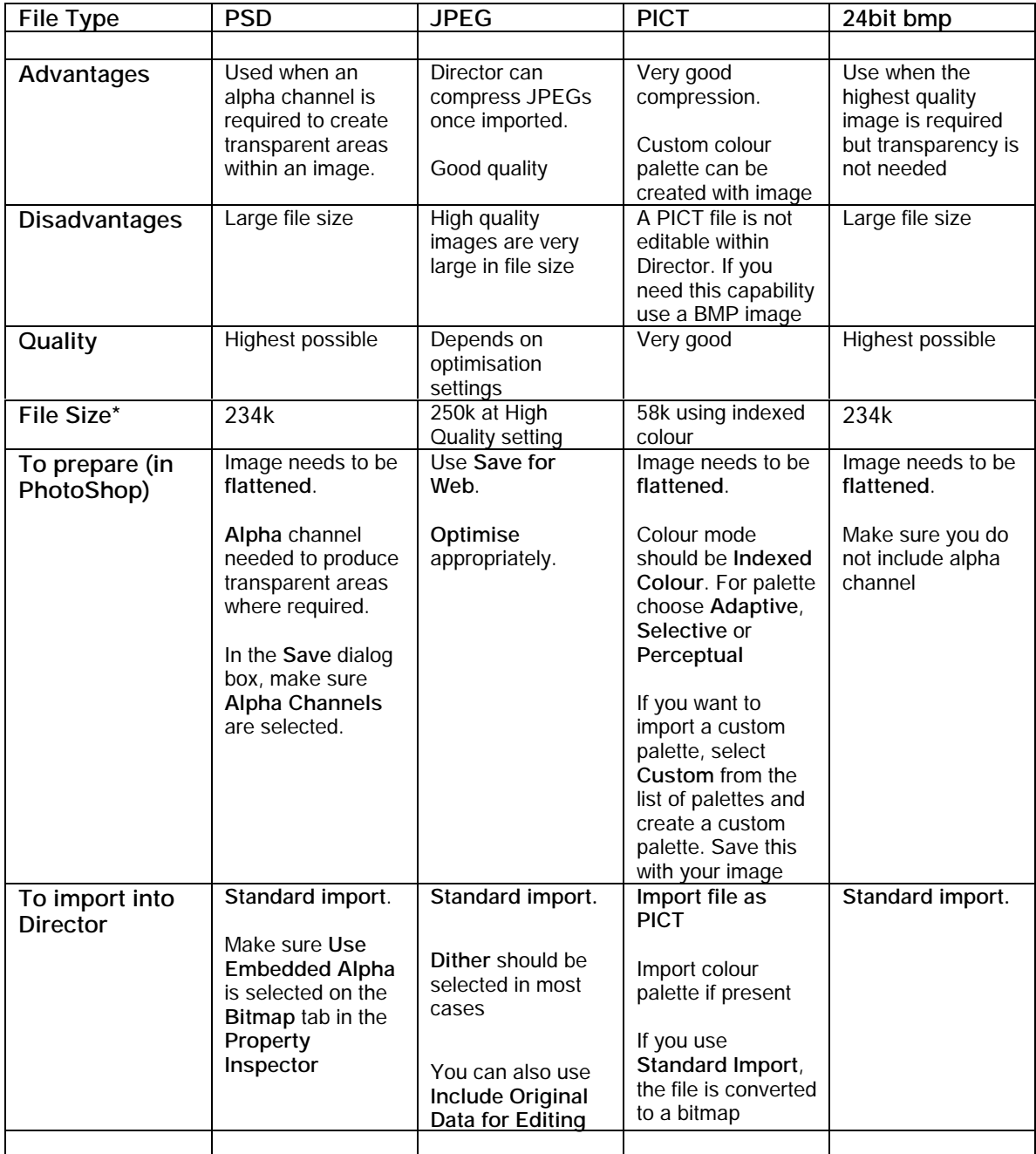

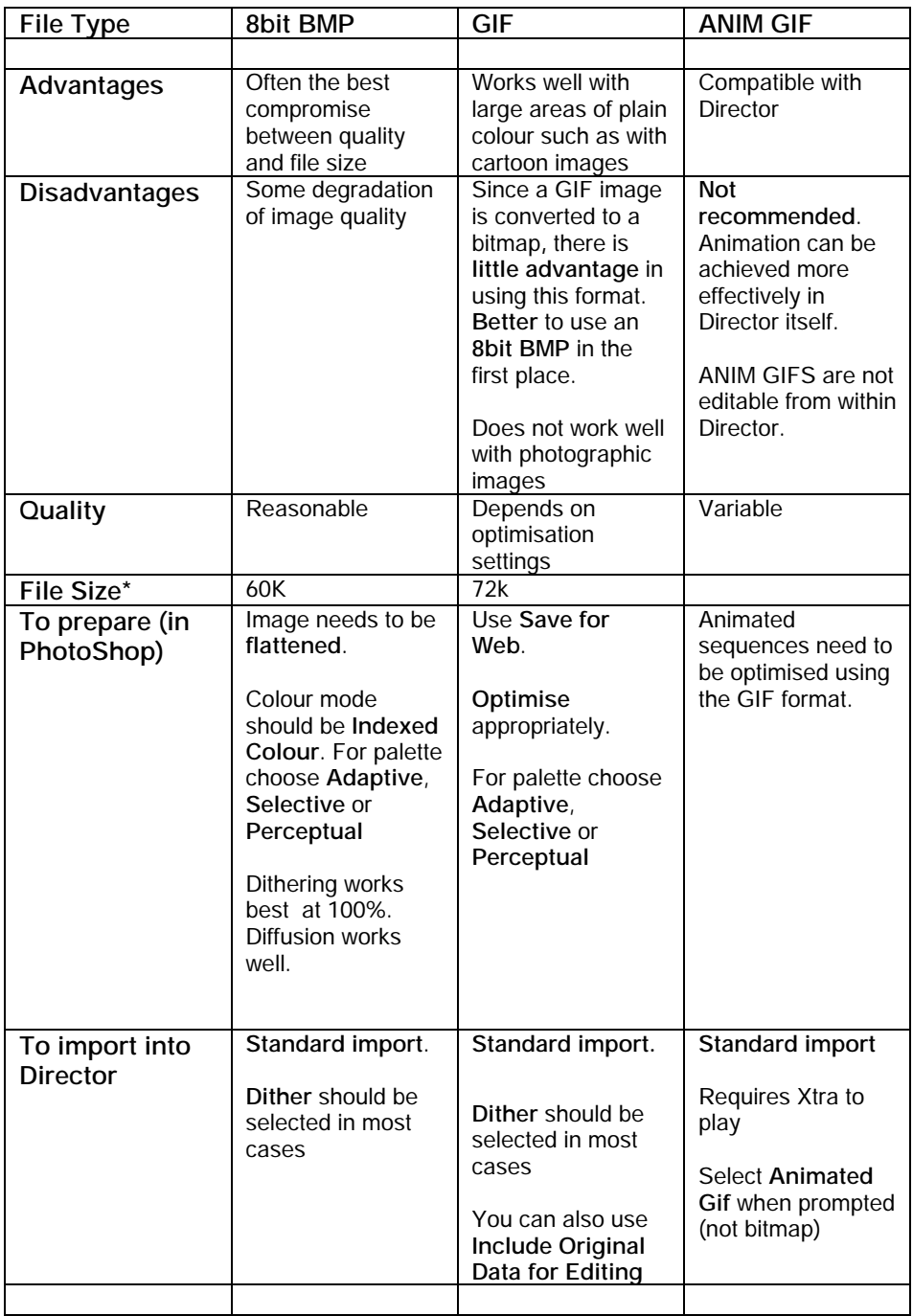

**\* Based on a photographic image, 300 x 200 pixels.**